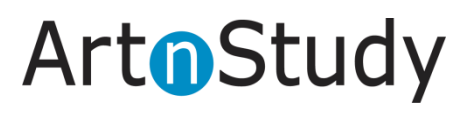

# 인문학 동영상 강의 사용자 매뉴얼 (PC & Mobile)

세상 거의 모든 지식이 있는 곳, 아트앤스터디가 함께하겠습니다.

인문학의 즐거움과 실천적 해법을 찾는 첫걸음!

시대적 고뇌와 성찰을 통해 더 나은 삶에 다가갈 수 있는 인류의 섯잣점입니다.

사람을 배우는 학문, 인문학 (人文學) 관찰과 사유의 힘, 더불어 삶의 실천,

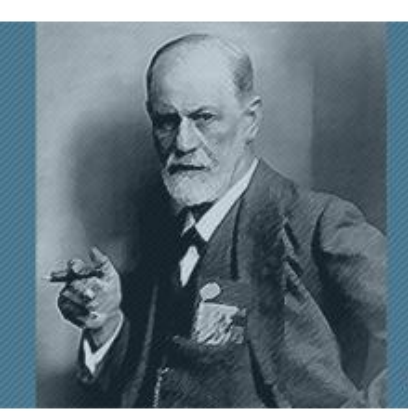

Sigmund Freud

## ▣ 인문학 동영상 강의 메인 페이지 (PC)

 - PC에서 인터넷 브라우저로 인문학 동영상 강의 사이트에 접속했을 때 보여지는 첫 화면입니다. - 주제별 강의 수량 및 강의에 대한 이미지와 강사, 강의명을 볼 수 있습니다.

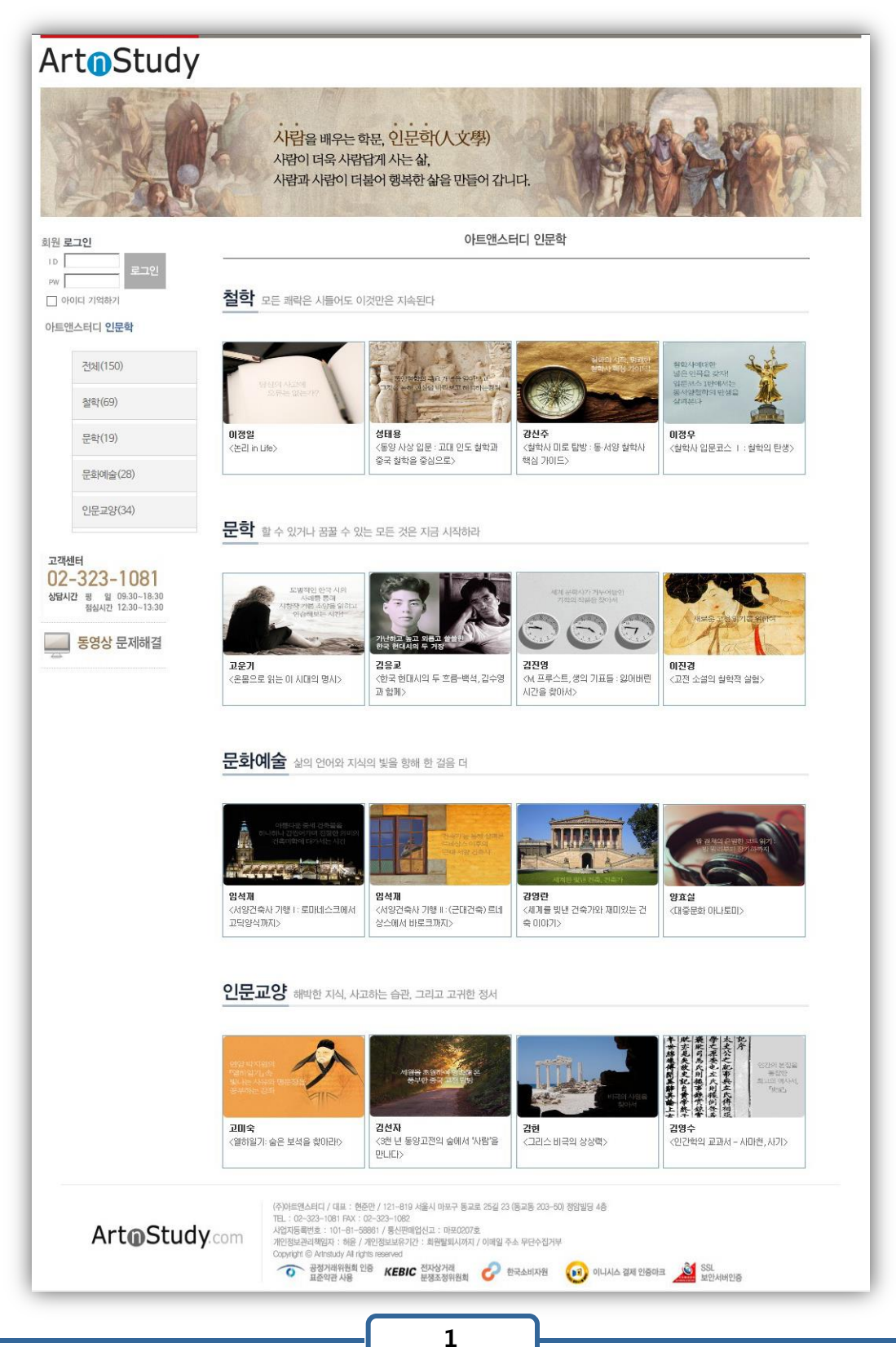

# ArtoStudy

### ▣ 인문학 동영상 강의 로그인하기

- 도서관 홈페이지에서 로그인 후 인문학 강의 사이트에 접속할 수 있습니다.

- 1. 도서관 홈페이지에 먼저 로그인 한 회원은 별도의 로그인 없이 바로 인증 처리되어, 인문학 동영상 강의 사이트를 이용할 수 있습니다.
- 2. 로그인 시 누적 접속 수를 바로 확인하실 수 있습니다.
- 3. 마이페이지를 클릭하면, 다음 내용을 확인하실 수 있습니다.
	- 나의 강의실 : 현재 관심강좌로 등록한 강좌 목록 확인 및 보기
	- 학습 현황 : 현재 자신이 학습하고 있는 강좌 및 학습 진도 이수율을 확인할 수 있습니다.

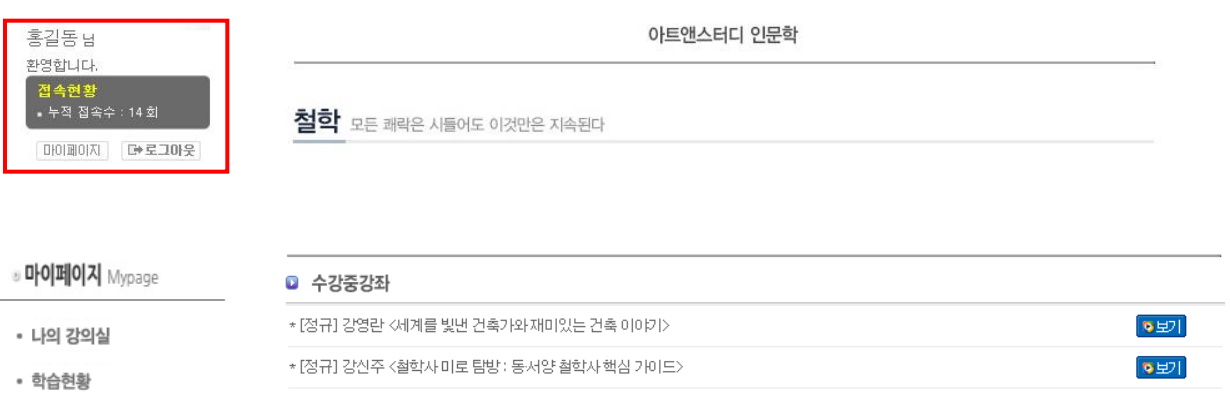

• 개인정보관리

'관심강좌'로 설정된 정규강좌목록입니다. 수강을 완료하였거나, 이수계획이 없는 강좌는 삭제하여 강의실을 정리해 주세요. 관심강좌의 추가, 삭제는 강좌 목록, 강좌 상세페이지에서 하실수 있습니다.

### ■ 강좌별 학습현황

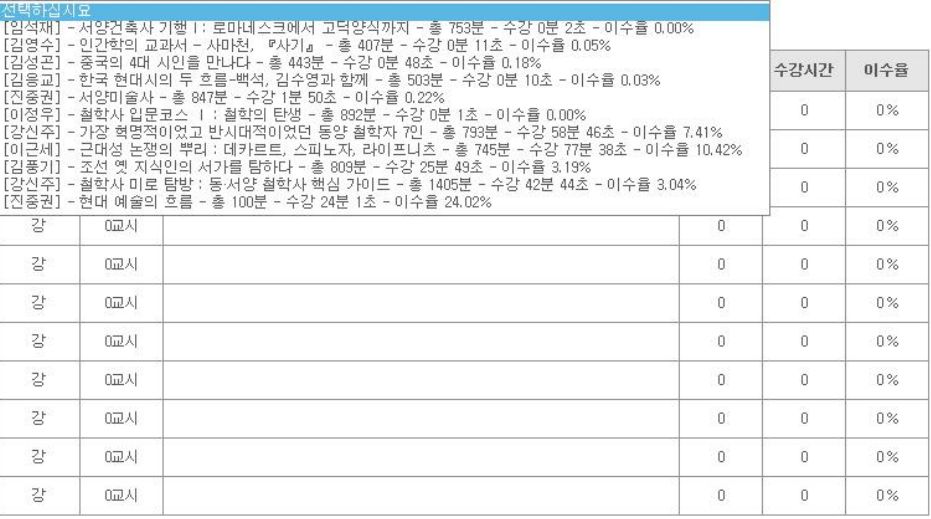

아트앤스터디 인문학 동영상 강의 The Managet The Main Adventured Washington Article

# ▣ 원하는 강의 찾기

1. 분류 항목을 이용한 강의 찾기

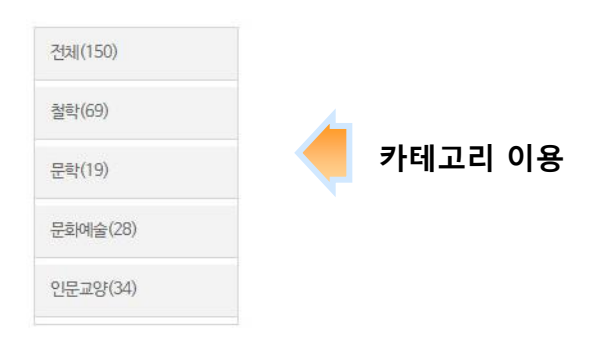

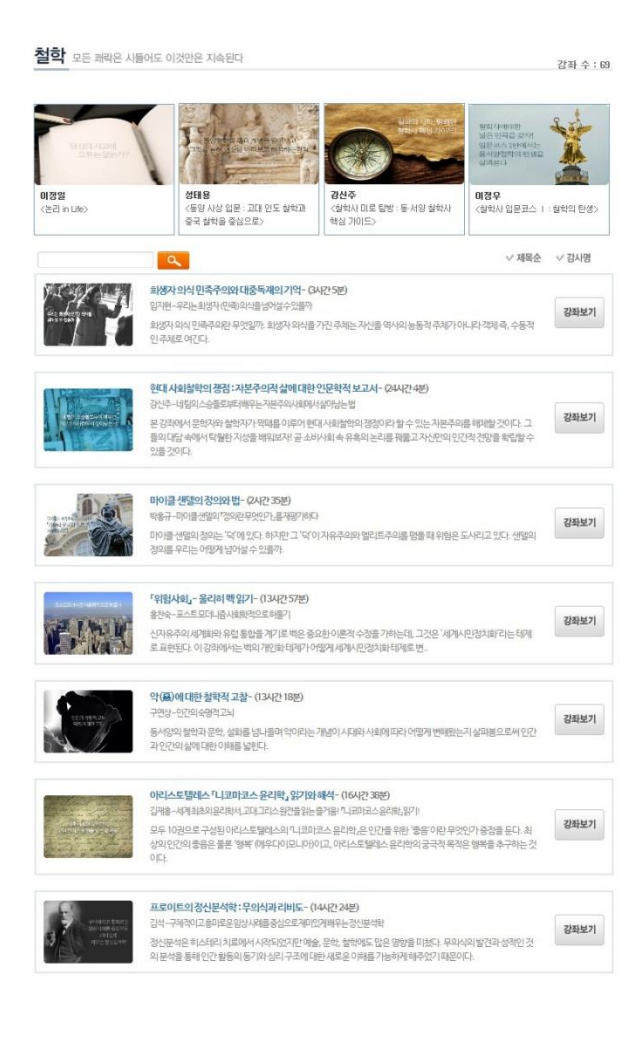

### 2. 검색 엔진을 이용한 강의 찾기

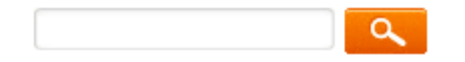

가. 검색창에서 원하는 단어나, 강사명을 입력합니다.

나. 검색 버튼을 클릭합니다.

다. 입력한 정보에 의한 통합 검색 결과 페이지로 이동합니다.

모든 강의는 제목순 및 강사명순으로 정렬을 조정할 수 있습니다.

### 아트앤스터디 인문학 동영상 강의 THOT THE THAN ARTY 이용 매뉴얼 (PC)

# ▣ 인문학 동영상 강의 수강하기 (1)

1. 원하는 강의를 계속 수강하기 위해서는 강의 세부 항목의 '관심강좌' 버튼을 클릭합니다. 2. 관심 강좌의 추가 및 삭제는 강좌 목록, 강좌 상세 페이지에서 하실 수 있습니다.

■ 인문·문화예술 강좌 》철학 》 동양 사상 입문 : 고대 인도 철학과 중국 철학을 중심으로

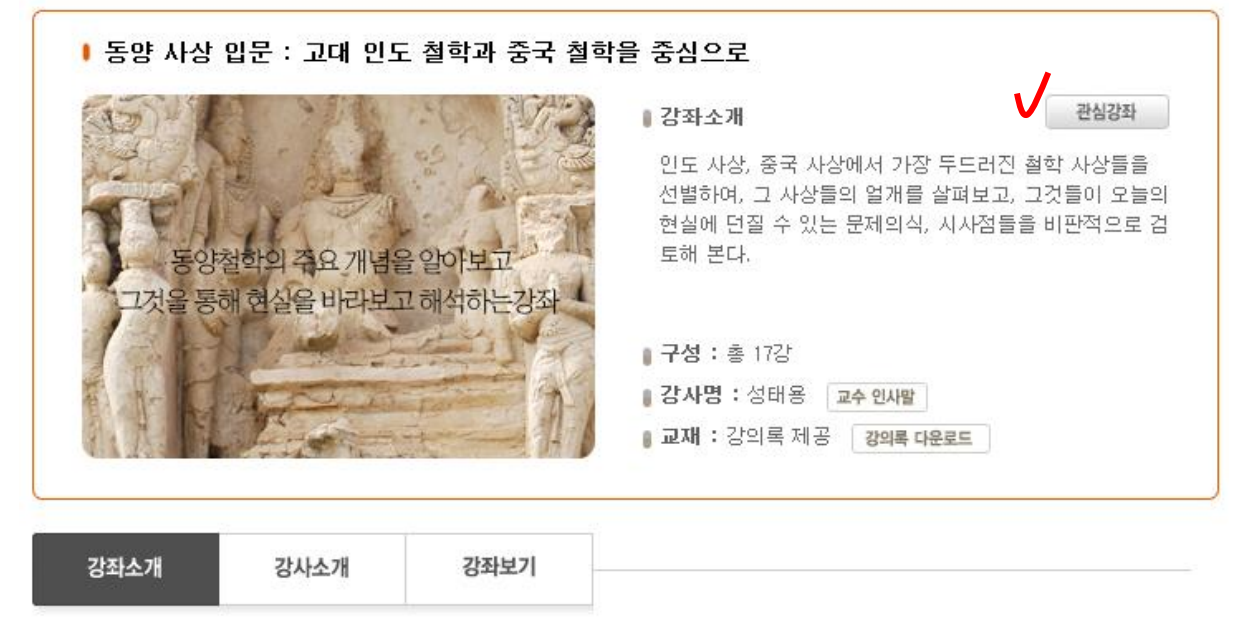

### ■ 강좌개요

인도사상, 중국 사상에서 가장 두드러진 철학 사상들을 선별하여, 그 사상들의 얼개를 살펴보고, 그것들 이 오늘의 현실에 던질 수 있는 문제의식, 시사점들을 비판적으로 검토해 본다.

2. 관심 강좌의 추가 및 삭제

 강좌 상세 페이지에서 '관심강좌' 버튼을 클릭하면, 관심강좌에 등록됩니다. 다시 강좌 상세 페이지에서 '관심강좌 해제' 버튼을 클릭하면, 관심 강좌에서 삭제됩니다.

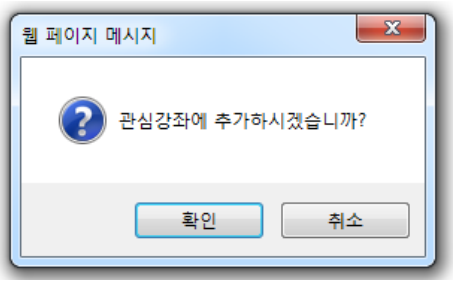

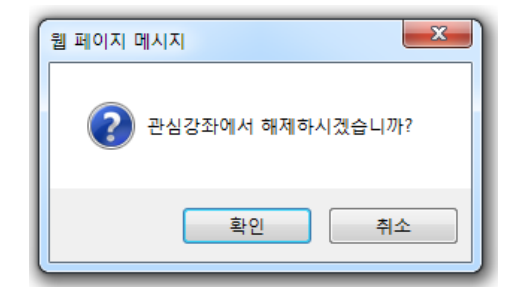

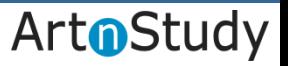

### 아트앤스터디 인문학 동영상 강의 2000ml 2000ml 2000ml 사용자 이용 매뉴얼 (PC)

# ▣ 인문학 동영상 강의 수강하기 (2)

■ 인문·문화예술 강좌 》인문교양 》3천 년 동양고전의 숲에서 '사람'을 만나다

1. 원하는 강의의 '강좌보기' 버튼을 클릭해서 강의를 볼 수 있습니다. 관심강좌에 등록하지 않으면, 마이페이지에 등록이 되지는 않습니다.

Ⅰ 3천 년 동양고전의 숲에서 '사람'을 만나다 관심강좌 ■ 강좌소개 시경, 초사, 모란정, 요재자이 등 풍부한 고전을 탐독하는 즐거움은 물론, 공자, 사마천, 이백, 죽림칠현 등 위대한 사상가들의 이야기를 전해 듣는 유익함도 있다! <3천 년 세월을 초월하여 동양고전의 숲에서 '사람'을 만나다>에서 중국 사상들을 ع 해 제대로 되짚어 보자. 한 중국 고전투 ■ 구성 : 총 8강 ▌강사명 : 김선자 │ 교수 인사발 ▌교재 : 강의록 제공 │ 강의록 다운로드 강좌소개 강사소개 강좌보기

∥ 강좌목차

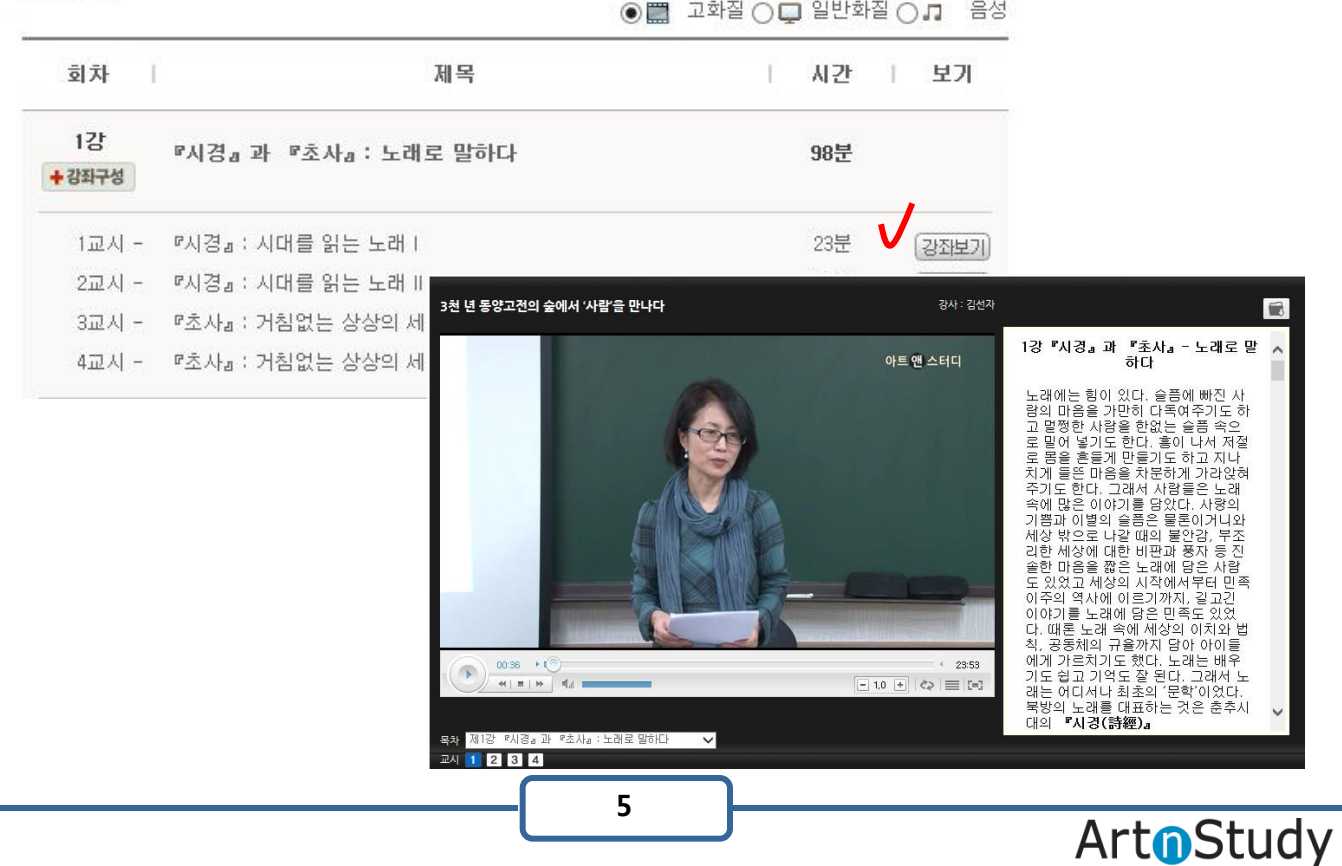

# ▣ 인문학 동영상 강의 스마트폰 및 태블릿 PC 이용 안내

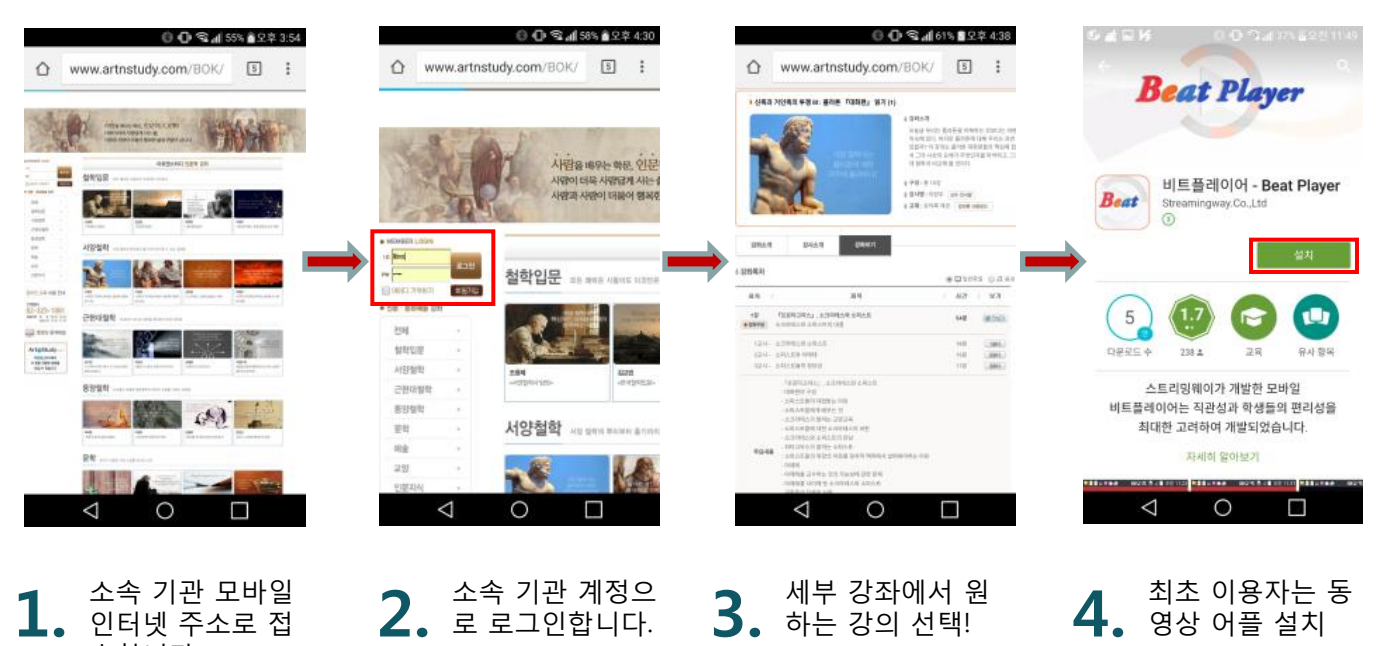

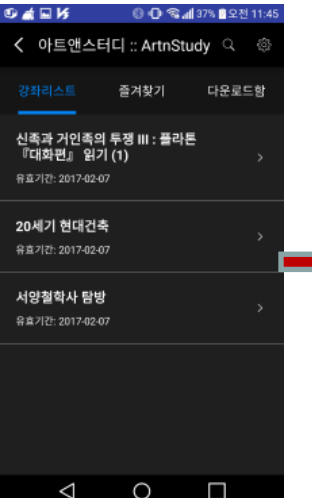

속합니다.

☆  $\circ$  $\Box$ 

**5.** 선택한 모바일 수<br>5. 강 강좌 목록 6. 별 강의 다운로드 별 강의 다운로드 및 스트리밍 가능

 $0A1B$ 

 $\overline{\phantom{a}}$ 

☆

☆

☆

☆

신족과 거인족의 투쟁 III : 신족과 거인족의 투쟁 III : Q @<br>플라톤 『대화편』 읽기 (1)

1회차. 소크라테스와<br>소피스트

2회차, 소피스트와 아레테

3회차. 소피스트들의<br>정당성

4회차. '덕'에 대한 입장

5회차. '덕'의 교육 가능성

 $\circ$ 

 $\Box$ 

Δ

즐겨찾기

© **① % 4** 37% <mark>\$</mark> 2전 11:45

다운로드함

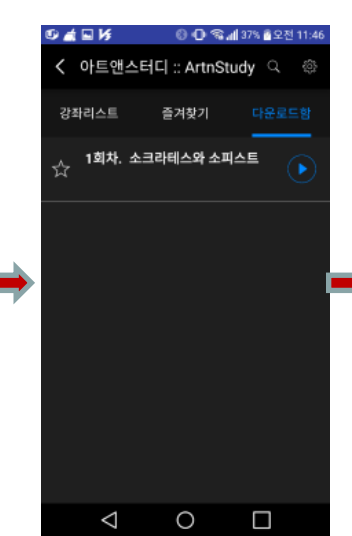

7. 다운로드 메뉴에<br>7. <u>서 다운</u>로드 된 강의 학습

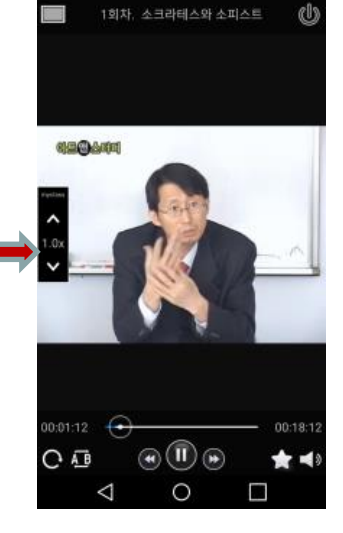

8. <sup>모바일에서</sup><br>8. 강의 보기

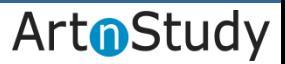